## **GFES ClassTag Resources for Family**<br>
CassIag

Г

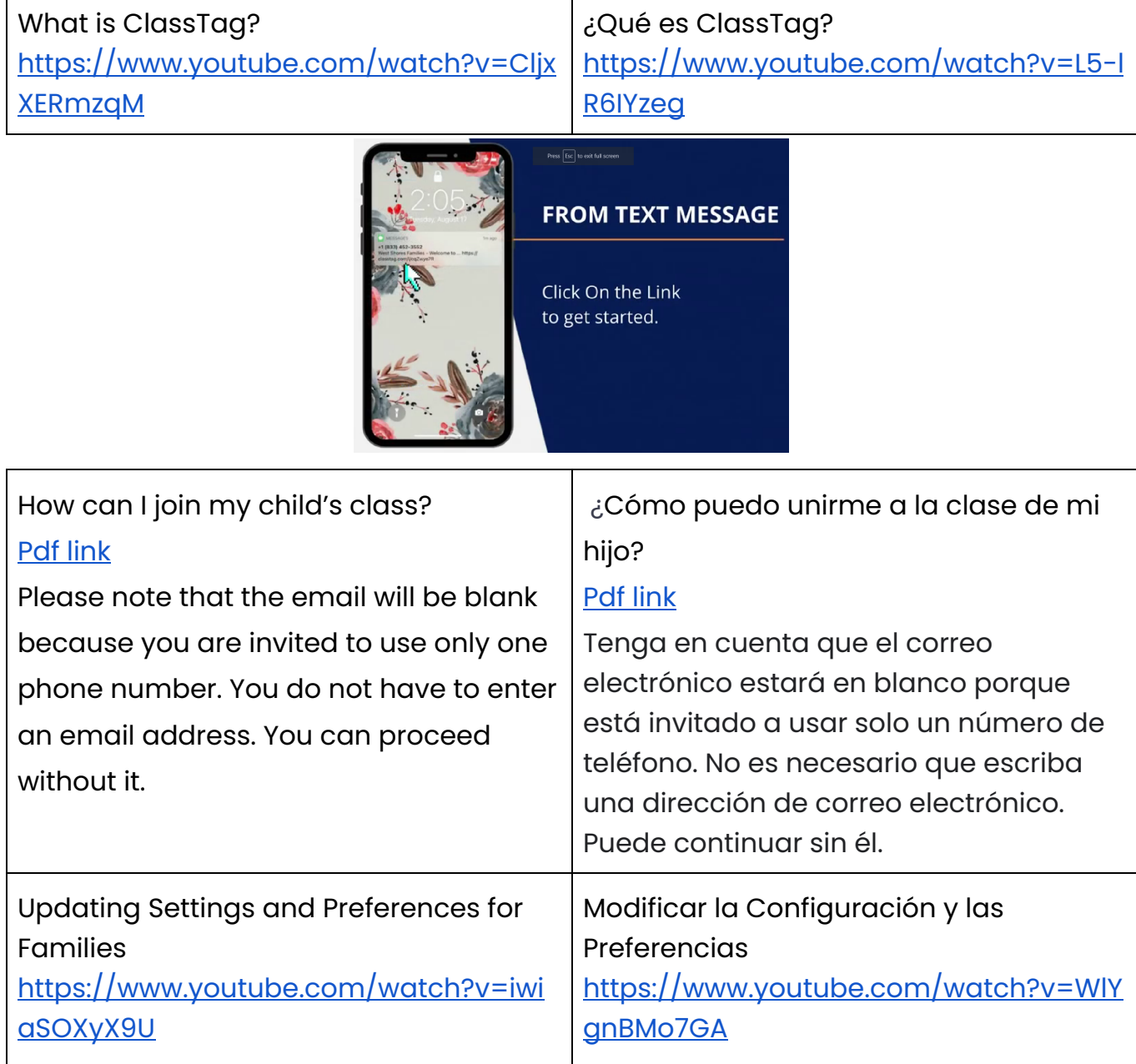

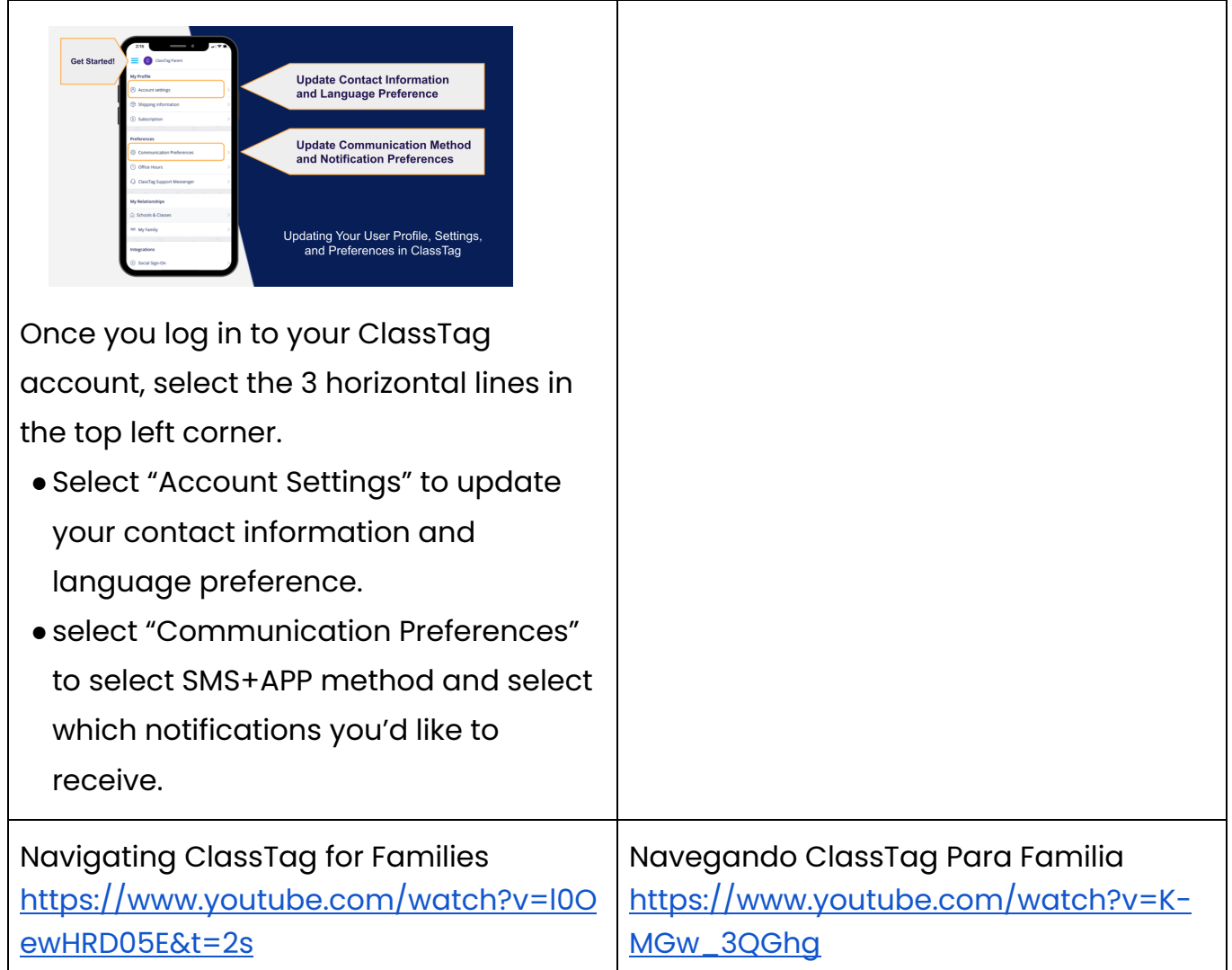

Frequently Asked Questions about ClassTag for Families

<https://help.classtag.com/en/articles/5599041-classtag-connect-faq-for-families>